## CICS Deployment Assistant

CICS® DA allows you to quickly gain an understanding of the system topology & extend that system with new CICS regions

#### **KEY FEATURES**

#### **Discovery & Visualisation**

CICS DA discovers running z/OS® address spaces creating a model of the topology which can be visualised to quickly understand the architecture of the system.

The model becomes even richer with CICSPlex SM® allowing for connections between regions and resources to be added.

New in 5.2: Enhancements including TCP/IP port usage information.

# Deploy CICS with right clicks

Features such as Clone and New Management Facility removes the complexity of deploying new CICS regions, enabling rapid extensions to the CICS topology.

New in 5.2: Support for non-CICSPlex SM environment and cloning to different LPARs.

# Integration with REXX scripts & Mobile

New in 5.2: A RESTful API allowing the CICS DA model to be shared with existing tools... REXX and mobile.

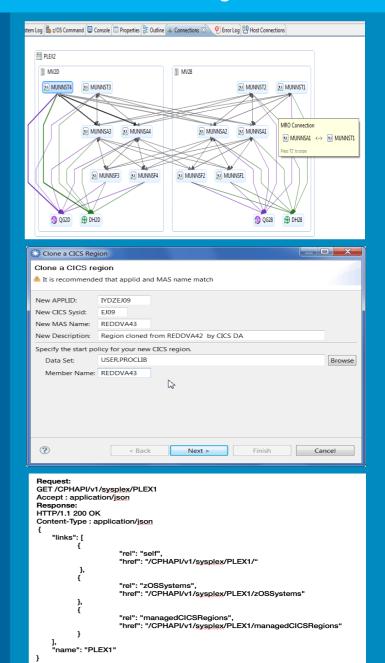

IBM® CICS Deployment Assistant for z/OS®

### CICS Tools V5.2

For more information go to:

ibm.com/software/products/en/cics-tools/ ibm.com/support/knowledgecenter/ ibm.com/cics/showcase/